# **Wie werden Tinnitusgeräte eingerichtet und abgerechnet | Arbeitsablauf**

<span id="page-0-0"></span>Schritt für Schritt

⊗ **Tipp**

Weitere Informationen zu dem Thema 'Tinnitus' erhalten Sie über die freie Enzyklopädie (Wiki) [Tinnitus.](http://de.wikipedia.org/wiki/Tinnitus)

## **Wie werden Tinnitusgeräte verkauft?**

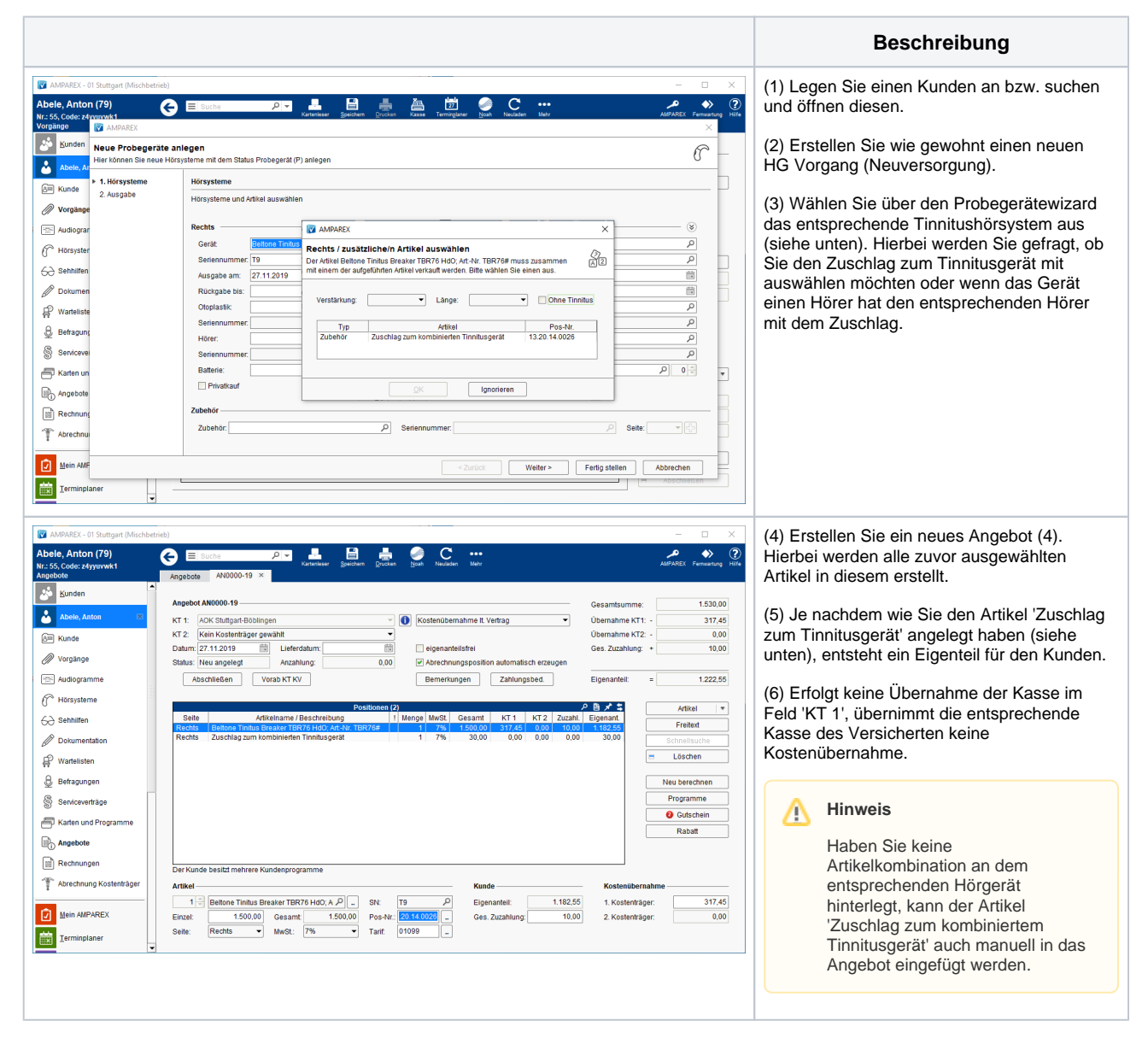

### **Einmalige Einrichtung**

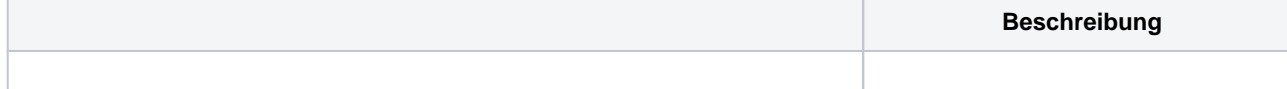

## **Wie werden Tinnitusgeräte eingerichtet und abgerechnet | Arbeitsablauf**

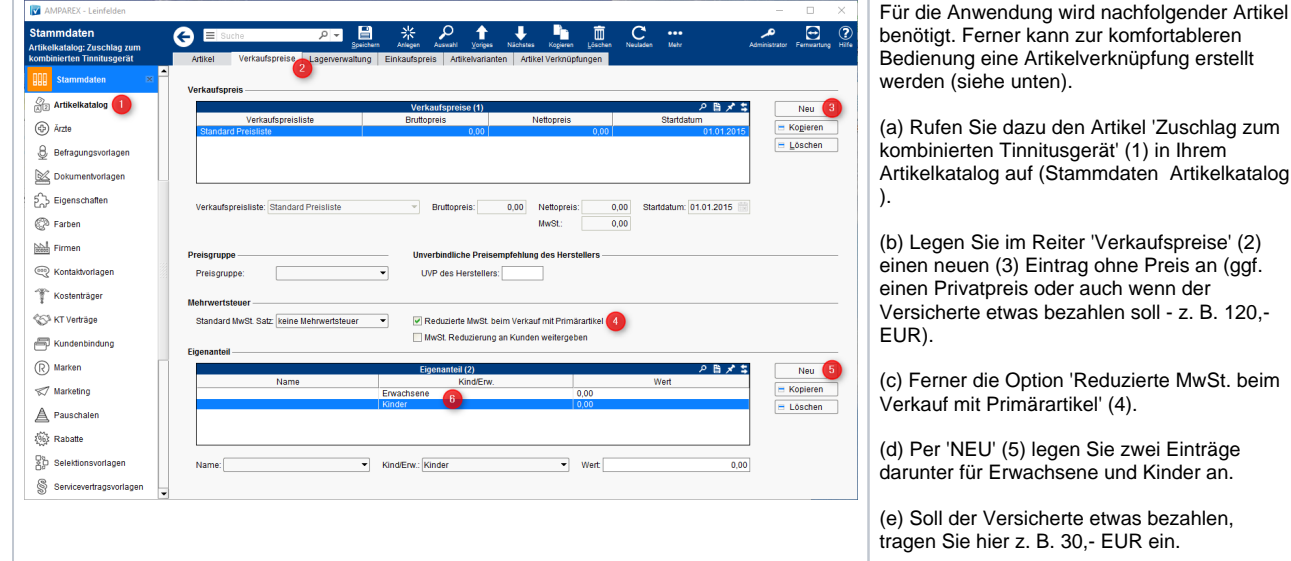

#### **Optional kann eine Artikelverknüpfung erstellt werden**

Soll beim Erfassen eines Hörgerätes beim Kunden eine automatische Abfrage erfolgen, ob der Zuschlag zum Hörgerät erstellt werden soll, muss an jedem Hörgerät, das dafür geeignet ist, eine Artikelverknüpfung im Reiter 'Artikel Verknüpfungen' des Hörgerätes erstellt werden. Hat das Hörgerät noch zusätzlich einen Hörer, müssen weitere Artikelverknüpfungen erstellt werden.

#### **Hinweis** Δ

Die nachfolgenden Artikelverknüpfungen müssen bei allen Tinnitusgeräten erstellt werden. Optional kann der Artikel 'Zuschlag zum kombinierten Tinnitusgerät' per Hand in das Angebot eingefügt werden.

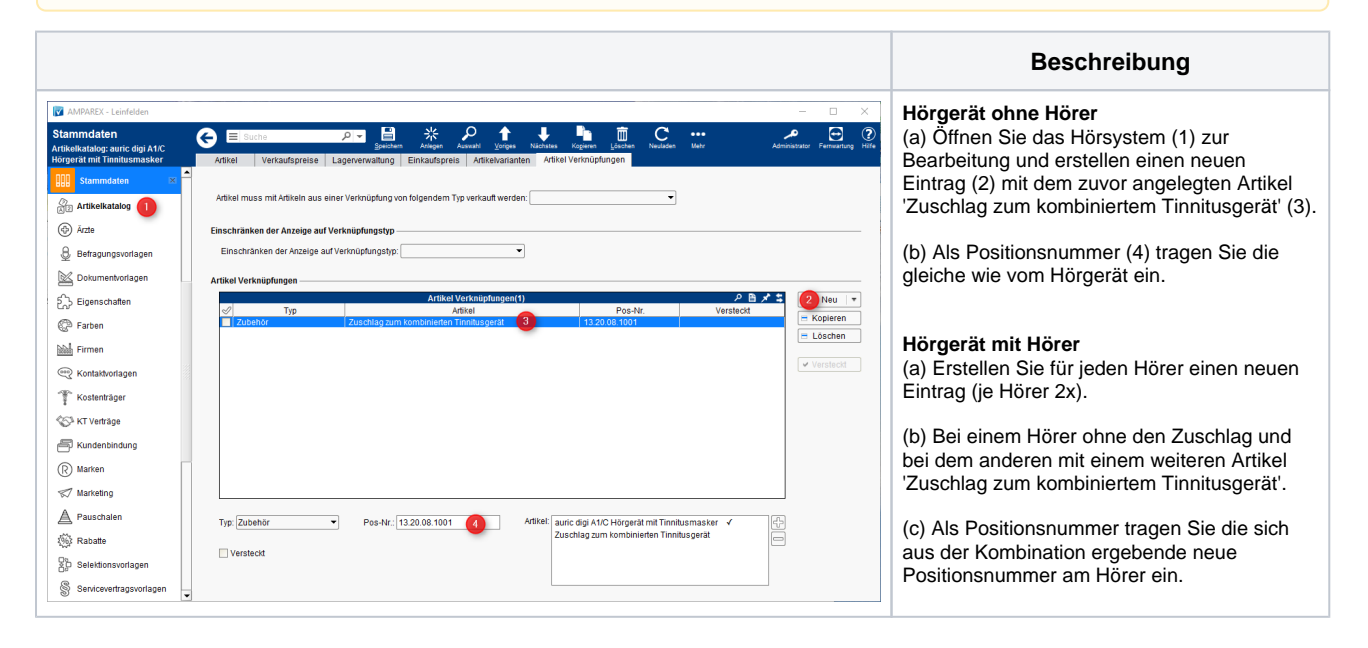

## Siehe auch ...

- [Ausgabe von konfigurierbaren Hörsystemen z. B. sDemo, Tune oder Tune T | Arbeitsablauf](https://manual.amparex.com/pages/viewpage.action?pageId=6652864)
- [Codierte Hörsysteme | Arbeitsablauf](https://manual.amparex.com/pages/viewpage.action?pageId=5867443)
- [Cros bzw. Bicrosgeräte | Arbeitsablauf](https://manual.amparex.com/pages/viewpage.action?pageId=6652874)
- $\bullet$ [Ein in Noah angepasstes Hörgerät suchen | Arbeitsablauf](https://manual.amparex.com/pages/viewpage.action?pageId=5867441)
- [Hörgeräteabbruch | Arbeitsablauf Vorgangsweise bei einem Abbruch einer Hörgeräteversorgung](https://manual.amparex.com/pages/viewpage.action?pageId=6652866)  $\bullet$
- [Hörgeräteverlust während der Anpassphase | Arbeitsablauf](https://manual.amparex.com/pages/viewpage.action?pageId=6652868)
- [Probegeräte und reservierte Geräte ausgeben | Arbeitsablauf](https://manual.amparex.com/pages/viewpage.action?pageId=6652870)
- [Wie werden Tinnitusgeräte eingerichtet und abgerechnet | Arbeitsablauf](#page-0-0)

hezahlen